# **Pencil Documentation**

*Release 0.7*

**Timothée Peignier**

April 16, 2012

# **CONTENTS**

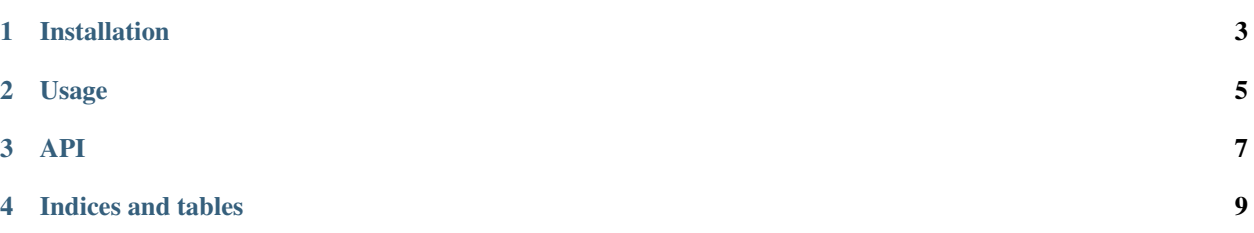

Pencil is a simple wrapper around [Graphite URL API](http://graphite.wikidot.com/url-api-reference)

You can report bugs and discuss features on the [issues page.](https://github.com/20minutes/pencil/issues)

**ONE**

## **INSTALLATION**

<span id="page-6-0"></span>Either check out Pencil from [Github](http://github.com/20minutes/pencil) or to pull a release off [PyPI](http://pypi.python.org/pypi/pencil)

pip install pencil

## **TWO**

## **USAGE**

<span id="page-8-0"></span>Pencil is straightforward to use :

```
>>> from pencil import Pencil
>>> pencil = Pencil(begin="-12hours").set_title("Network").add_metric("front.network.eth0.if_*").area
>>> pencil.url("http://graphite.local/render/", 510, 318)
/http://graphite.local/render/?fontName=Helvetica&lineMode=slope&from=-12hours&target=front.network.
```
## **THREE**

## **API**

<span id="page-10-0"></span>class pencil.**Pencil**(*begin=None*, *until=None*)

**add\_deploy**(*deploy*, *colors=''*, *alias=None*) Add a deploy metric

**add\_metric**(*metric*, *colors=''*, *alias=None*)

Add a metric to image, may be either a graphite path or a function (such as avg)

#### **area\_mode**(*mode*)

May be "none", "first", "stacked" or "all". This causes the area under lines to be shaded in, when using "all" you may need to use an alpha masked color

Default : "none"

**format**(*value*) Set output format as "csv" or "json"

#### Default : None

**graph\_type**(*value*) Setup graph type, "line" or "pie"

Default : "line"

**hide\_axes**(*boolean*) Hides both the x and y axis labels as well as the background grid

**hide\_legend**(*boolean*) Hides the graph legend

**line\_mode**(*mode*)

May be either "slope" or "staircase"

Default : "slope"

```
line_width(value)
```
Sets the line thickness, by default this is set depending on the size of the image

#### **set\_bgcolor**(*color*)

Set image background color

Default : white

**set\_fgcolor**(*color*) Set font color

Default : black

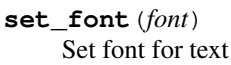

Default : "Helvetica"

**set\_template**(*template*) Used for alternate coloring schemes

#### Default : "alphas"

**set\_title**(*title*) Set the image title

**set\_vtitle**(*title*) Set the image vertical title

- **url**(*base*, *width*, *height*) Return image url based on the given URL for Graphite
- **y\_max**(*value*) yMax set the maximun y-value for the generated image
- **y\_min**(*value*) yMin set the minimum y value for the generated image

**FOUR**

# **INDICES AND TABLES**

- <span id="page-12-0"></span>• *genindex*
- *modindex*
- *search*